**FM-20-NC-00-03 ROL** 

เลขที่ $\rule{1em}{0.15mm}$ 

## แบบบันทึกลงทะเบียนขอใช้ชื่อและหมายเลขไอพี

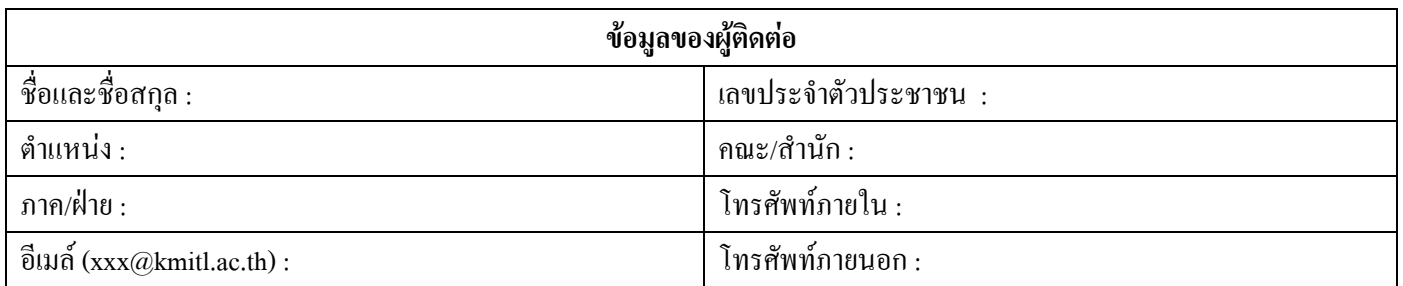

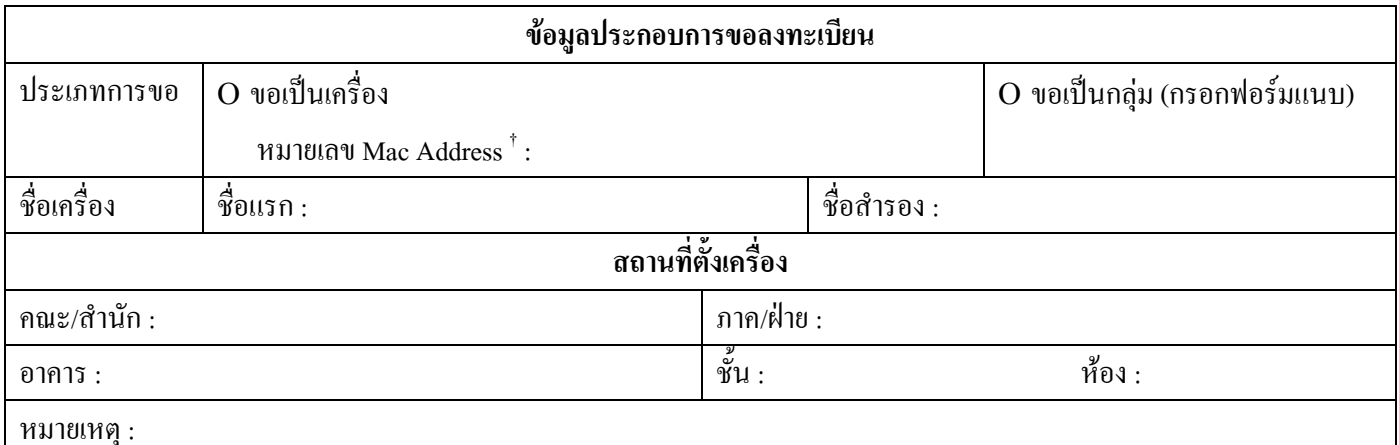

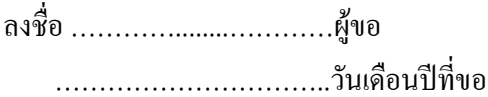

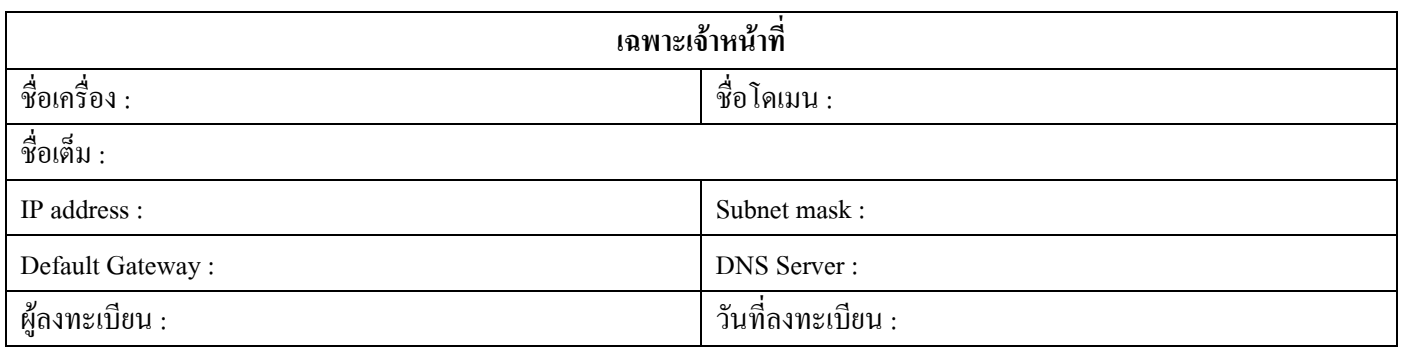

แจ้งกลับผู้ใช้งาน

O โทรแจ้ง

O Fax

O รับเอง

ลงชื่อ ...............................ผู้แจ้งกลับผู้ใช้งาน .................................วัน/เดือน/ปี

<sup>†</sup>วิธีดู MAC Address 1.พิมพ์ ipconfig /all ในหน้าจอ DOS prompt

2. ให้นำค่าจาก Physical address ของการ์ด LAN กรอกในใบลงทะเบียน ตัวอย่างเช่น 00-0D-9D-44-F7-AF

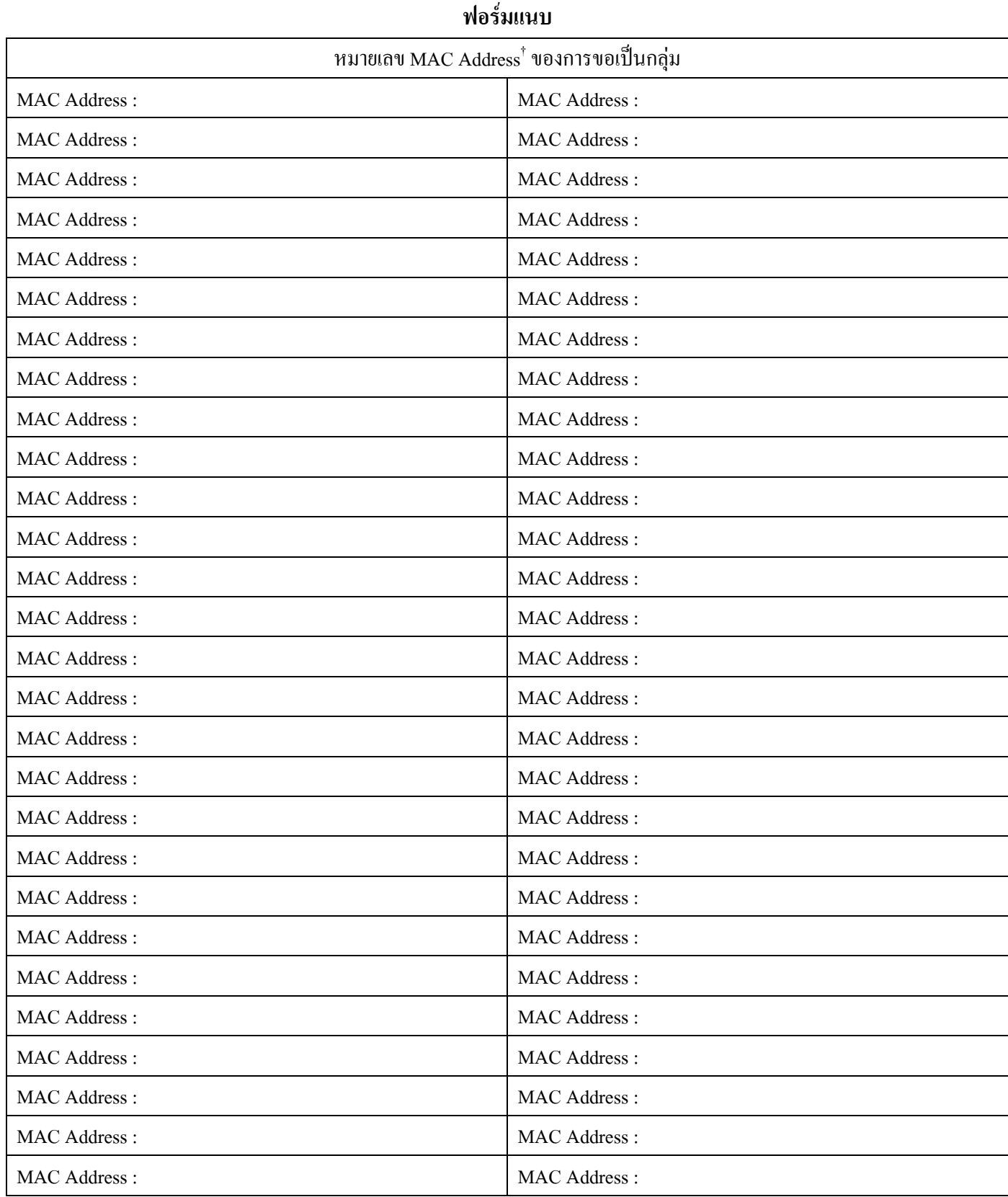

ลงชื่อ .................................ผู้ขอ ...................................วันเดือนปีที่ขอ

 $^\dagger$ วิธีดู MAC Address 1.พิมพ์ ipconfig /all ในหน้าจอ DOS prompt

2. ให้นำค่าจาก Physical address ของการ์ด LAN กรอกในใบลงทะเบียน ตัวอย่างเช่น 00-0D-9D-44-F7-AF